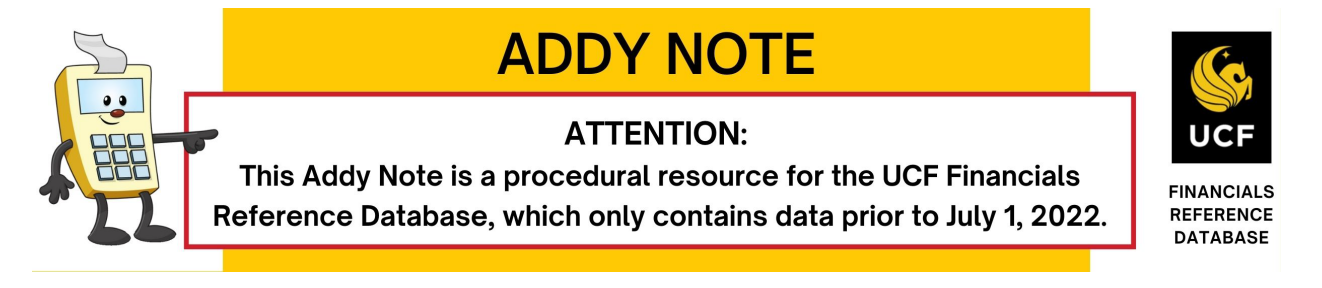

## **Running Queries Relating to PO's and Vouchers**

This Addy Note explains how to run a query related to PO's and vouchers. In fact, several queries have been developed to help UCF Financials users track purchase orders and their related vouchers.

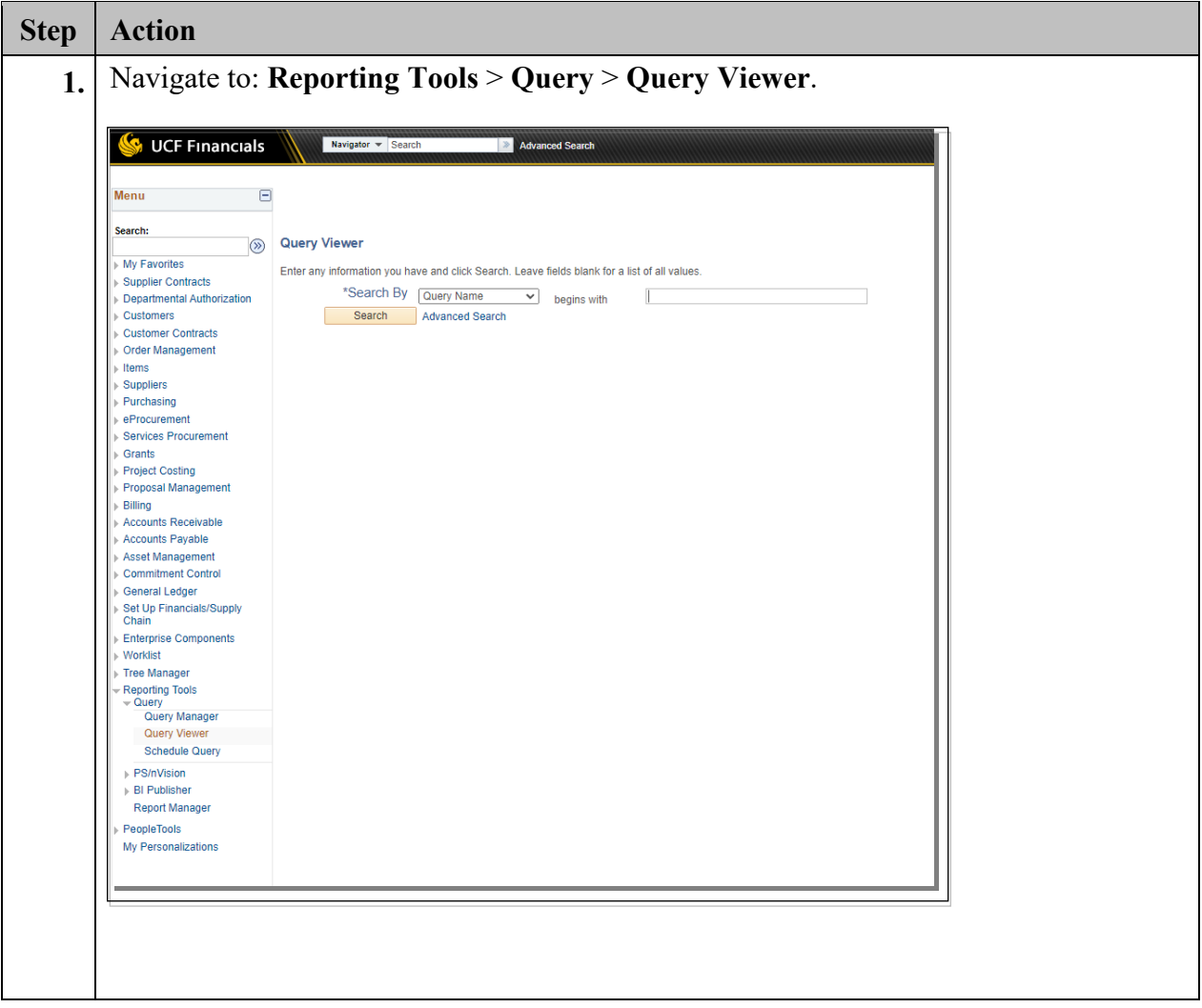

# **ADDY NOTE**

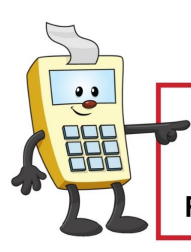

#### **ATTENTION:**

This Addy Note is a procedural resource for the UCF Financials Reference Database, which only contains data prior to July 1, 2022.

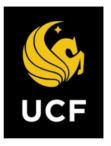

**FINANCIALS<br>REFERENCE DATABASE** 

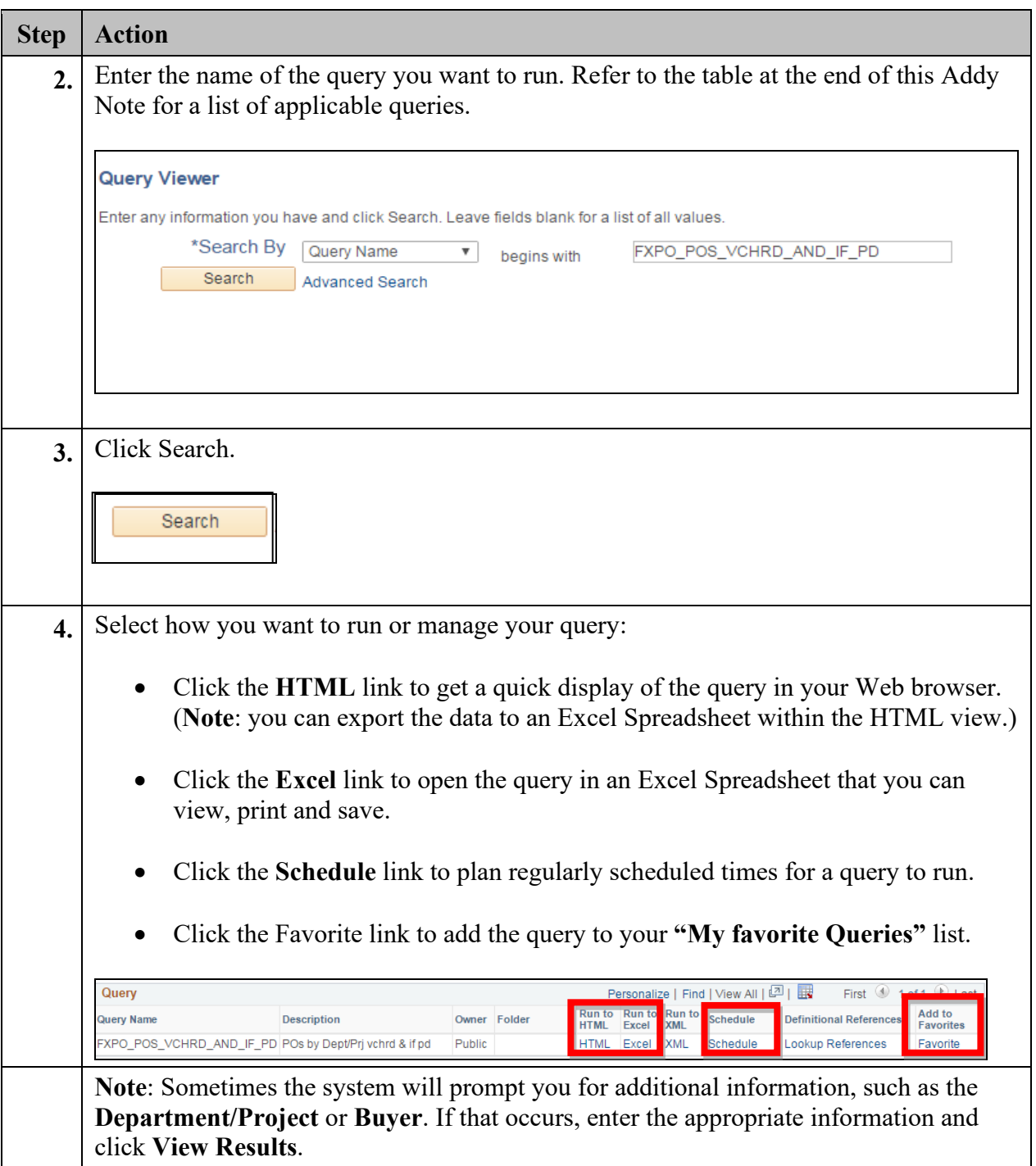

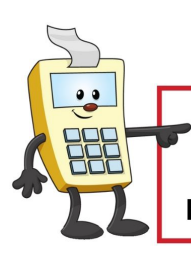

# **ADDY NOTE**

### **ATTENTION:**

This Addy Note is a procedural resource for the UCF Financials Reference Database, which only contains data prior to July 1, 2022.

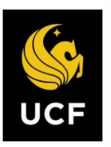

**FINANCIALS REFERENCE DATABASE** 

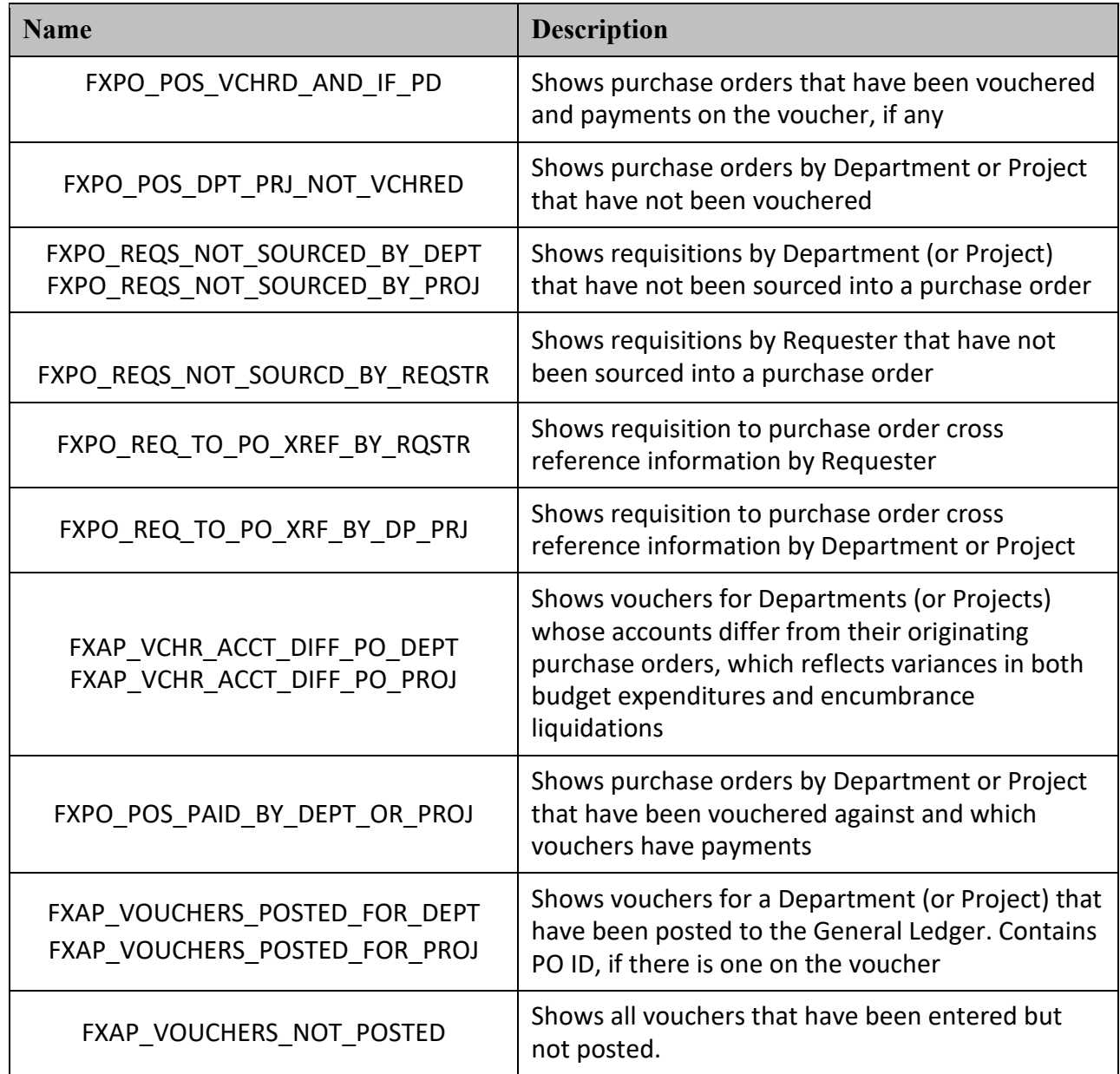